## BIOCARTA\_MET\_PATHWAY

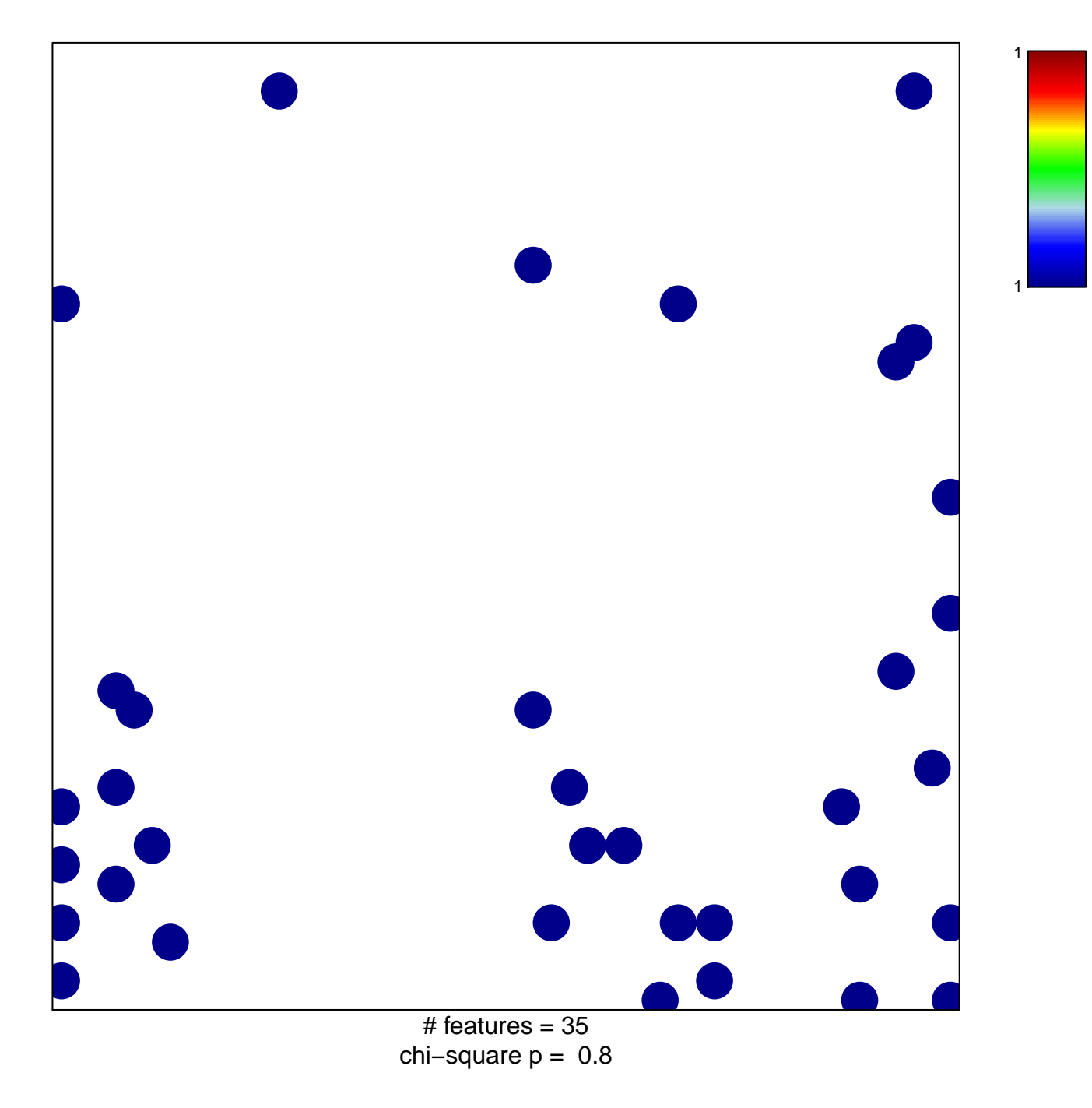

## **BIOCARTA\_MET\_PATHWAY**

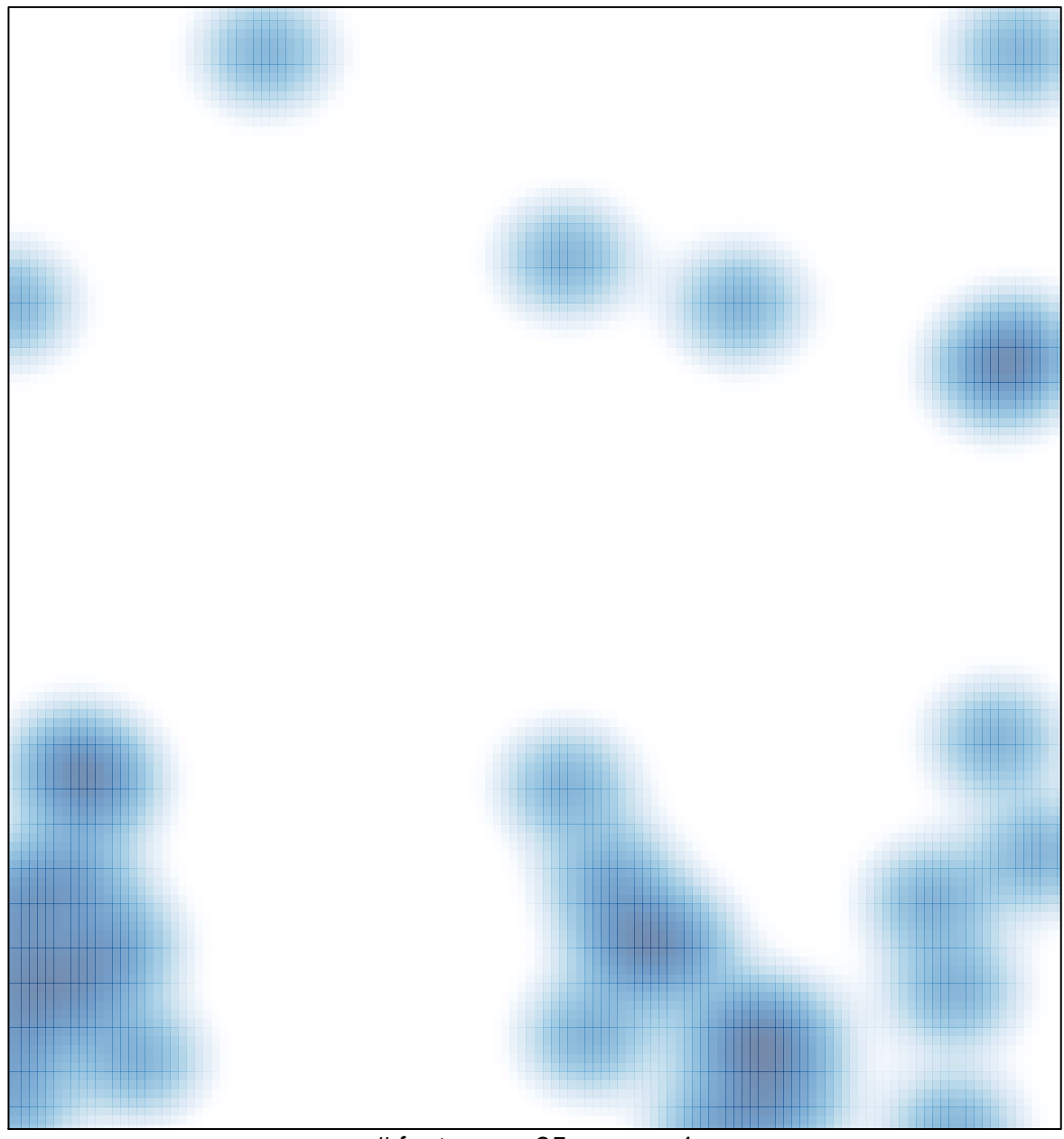

 $#$  features = 35, max = 1